# ПЕРВОЕ ВЫСШЕЕ ТЕХНИЧЕСКОЕ УЧЕБНОЕ ЗАВЕДЕНИЕ РОССИИ

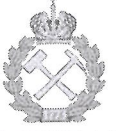

МИНИСТЕРСТВО НАУКИ И ВЫСШЕГО ОБРАЗОВАНИЯ РОССИЙСКОЙ ФЕДЕРАЦИИ федеральное государственное бюджетное образовательное учреждение высшего образования САНКТ-ПЕТЕРБУРГСКИЙ ГОРНЫЙ УНИВЕРСИТЕТ

СОГЛАСОВАНО

Руководитель ОПОП ВО профессор М.Г. Мустафин **УТВЕРЖДАЮ** 

Декан строительного факультета профессор П.А. Деменков

# ОРГАНИЗАЦИЯ ГЕОДЕЗИЧЕСКИХ НАУЧНО-ИССЛЕДОВАТЕЛЬСКИХ РАБОТ

РАБОЧАЯ ПРОГРАММА ДИСЦИПЛИНЫ

Уровень высшего образования:

Подготовка кадров высшей квалификации

Направление подготовки:

Направленность (профиль):

Форма обучения:

Нормативный срок обучения:

Составитель:

21.06.02 Геодезия

Геодезия

очная

3 года

д.т.н., профессор М.Г. Мустафин

Санкт-Петербург

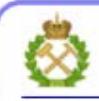

ДОКУМЕНТ ПОДПИСАН УСИЛЕННОЙ КВАЛИФИЦИРОВАННОЙ<br>ЭЛЕКТРОННОЙ ПОДПИСЬЮ

Сертификат: 00F3 503F 985D 6537 76D4 6643 ВD9В 6D2D 1C Владелец: Пашкевич Наталья Владимировна<br>Действителен: с 27.12.2022 по 21.03.2024

Рабочая программа дисциплины «Организация геодезических научно-исследовательских работ» разработана:

- в соответствии с требованиями ФГОС ВО по направлению 21.06.02 Геодезия (уровень подготовки кадров высшей квалификации), утвержденного приказом Минобрнауки РФ № 887 от 30 июля 2014;

- на основании учебного плана направленности (профиля) «Геодезия» по направлению полготовки 21.06.02 Геодезия.

# Составитель

**A** 

д.т.н., проф. М.Г. Мустафин

Рабочая программа рассмотрена и одобрена на заседании кафедры инженерной геодезии от «18» сентября 2020 г., протокол № 3

Рабочая программа согласована:

Декан факультета аспирантуры и докторантуры

Заведующий кафедрой инженерной геодезии

В.В. Васильев K.T.H. М.Г. Мустафин д.т.н., проф.

# 1. Пели и залачи лиспиплины

Цель дисциплины: - подготовка выпускника, владеющего современными методами сбора геометрической информации об окружающих объектах;

# Задачи дисциплины:

- изучение теоретических основ и общих методов измерений с помощью лидаров; - овладение методами выполнения первоочередной камеральной обработки по результатам измерений, а также использованием полученных знаний при организационноуправленческой деятельности;

- развитие мотивации к самостоятельному повышению уровня профессиональных навыков в области производства современных геодезических измерений и их обработки.

# 2. Место дисциплины в структуре ОПОП

Дисциплина относится к факультативным дисциплинам основной профессиональной образовательной программы высшего образования - программы подготовки научнопедагогических кадров в аспирантуре (ОПОП ВО аспирантуры) по направлению подготовки 21.06.02 Геодезия, направленности «Геодезия»

# 3. Требования к результатам освоения дисциплины

Процесс изучения дисциплины направлен на формирование следующих компетенший:

- способность планировать и решать задачи геодезического обеспечения с применением современных геодезических приборов и компьютерных технологий (ПК-3);

- способность к выбору и применению эффективных методов в самостоятельной научно-исследовательской деятельности при решении задач геодезического обеспечения  $(IIK-4)$ :

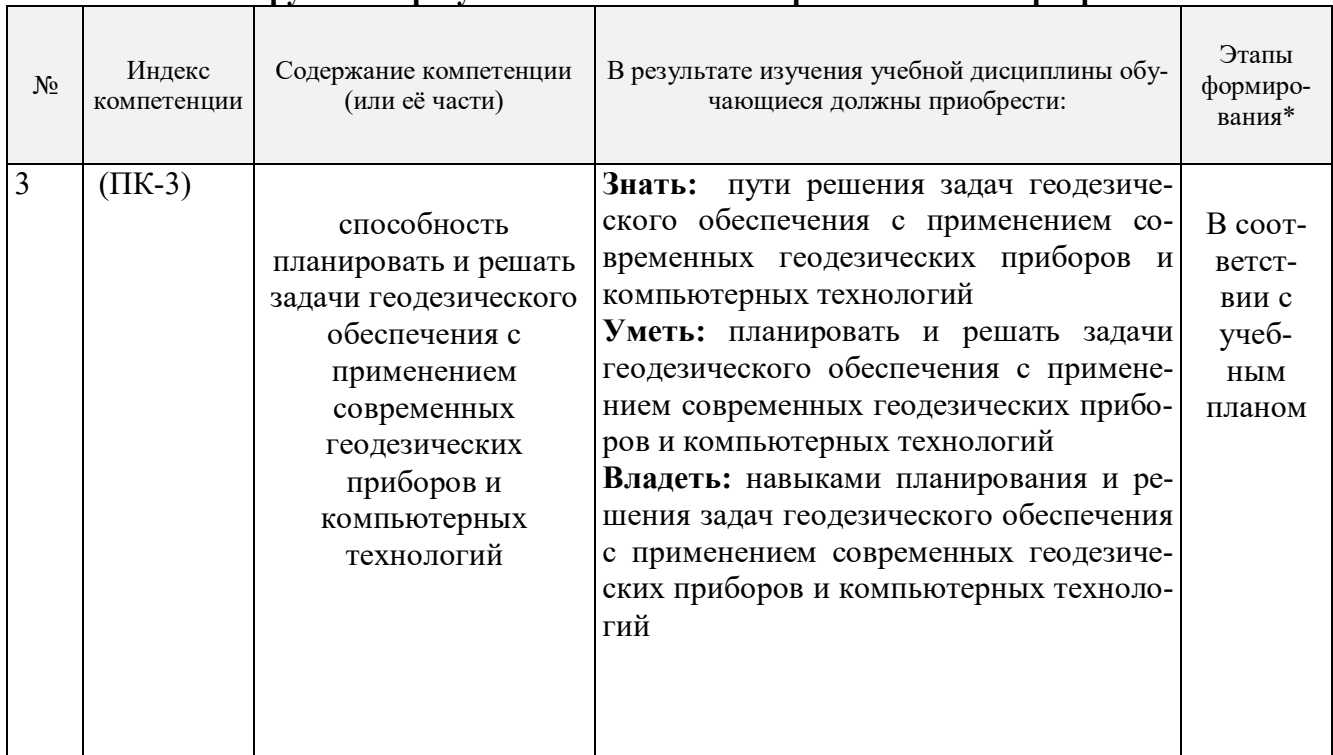

#### 3.1. Планируемые результаты обучения по дисциплине, соотнесенные с планируемыми результатами освоения образовательной программы

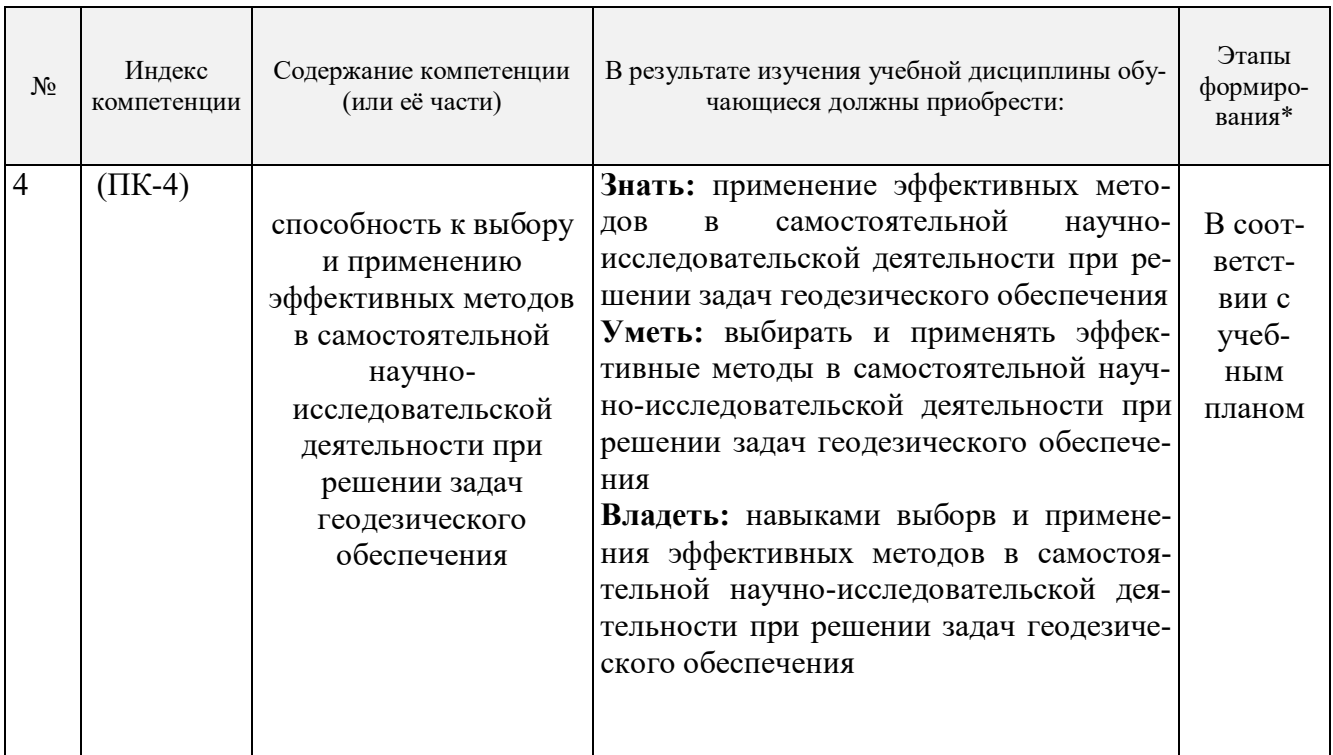

\*Основными этапами формирования компетенций обучающихся при освоении дисциплины являются последовательное изучение содержательно связанных между собой разделов (тем) учебных занятий в течение учебного семестра.

# 3.2. Планируемые результаты обучения и критерии оценивания

В результате обучения по лисциплине обучающийся должен обрести знания, умения и навыки, указанные в разделе 3.1 настоящей программы.

Уровень освоения компетенций обучающимися на каждом этапе ее формирования определяется на основании результатов текущего контроля последовательного изучения содержательно связанных между собой разделов (тем) учебных занятий. Уровень освоения компетенций обучающимися по итогам изучения дисциплины определяется на основании результатов промежуточной аттестации. Критерии оценивания сформированности компетенций, применяемые в процессе освоения этапов дисциплины и по итогам ее изучения, приведены в разделе 6 настоящей программы.

# 4. Структура и содержание дисциплины

Дисциплина включает в себя 3 раздела, содержание которых направлено на освоение методов обработки геодезических измерений и применения полученных знаний, умений и навыков в научной деятельности и образовательном процессе.

Общая трудоемкость учебной дисциплины составляет 36 часов, 1 зачётная единица. Дисциплина изучается в 4 семестре по очной форме обучения. Форма промежуточной аттестации для очной формы обучения - дифференцированный зачет.

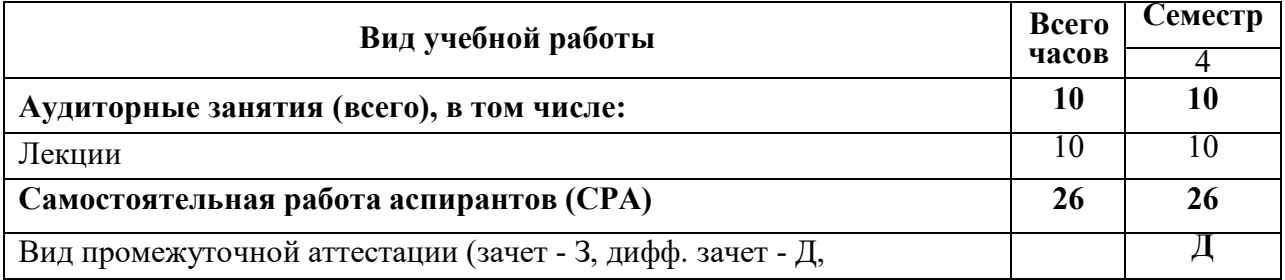

# 4.1. Распределение трудоемкости освоения дисциплины по видам учебной работы

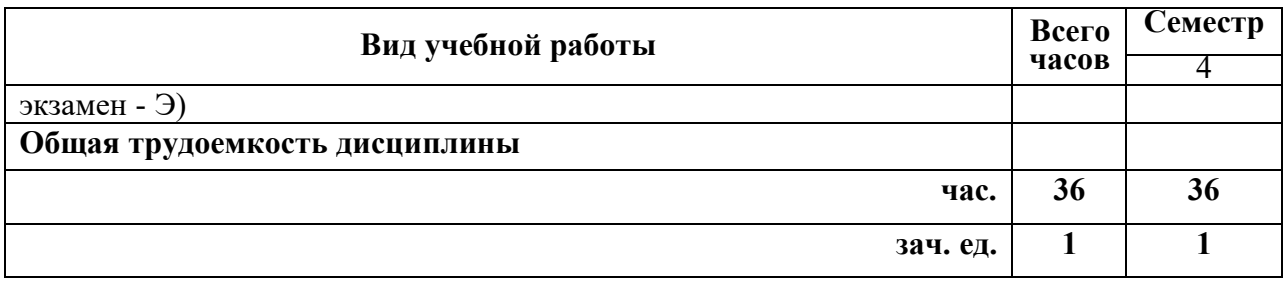

# **4.2.1 Разделы дисциплины и виды занятий**

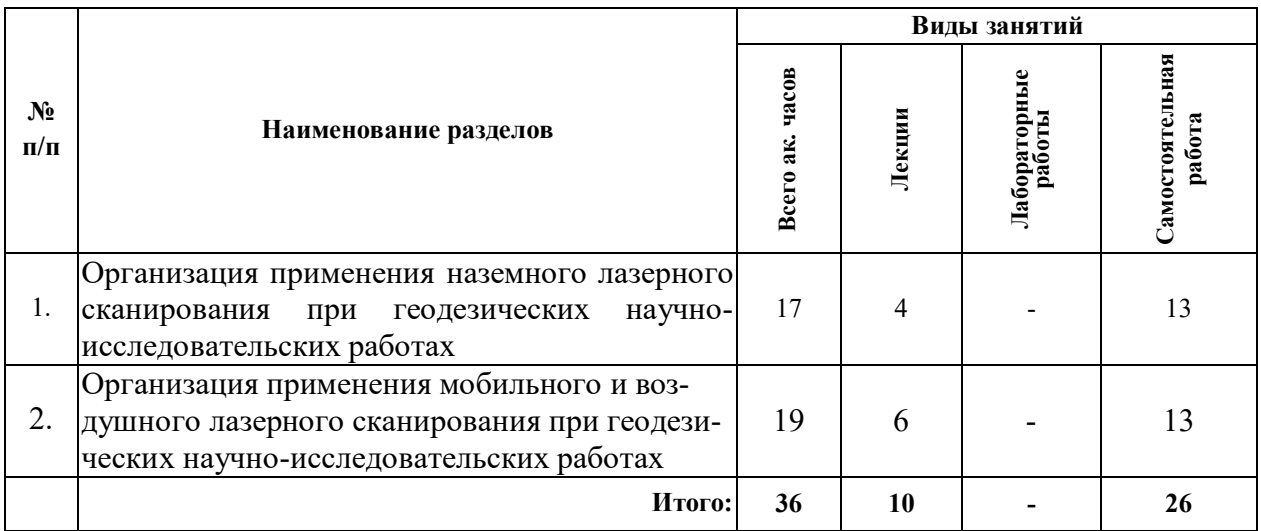

# **4.2.2.Содержание разделов дисциплины**

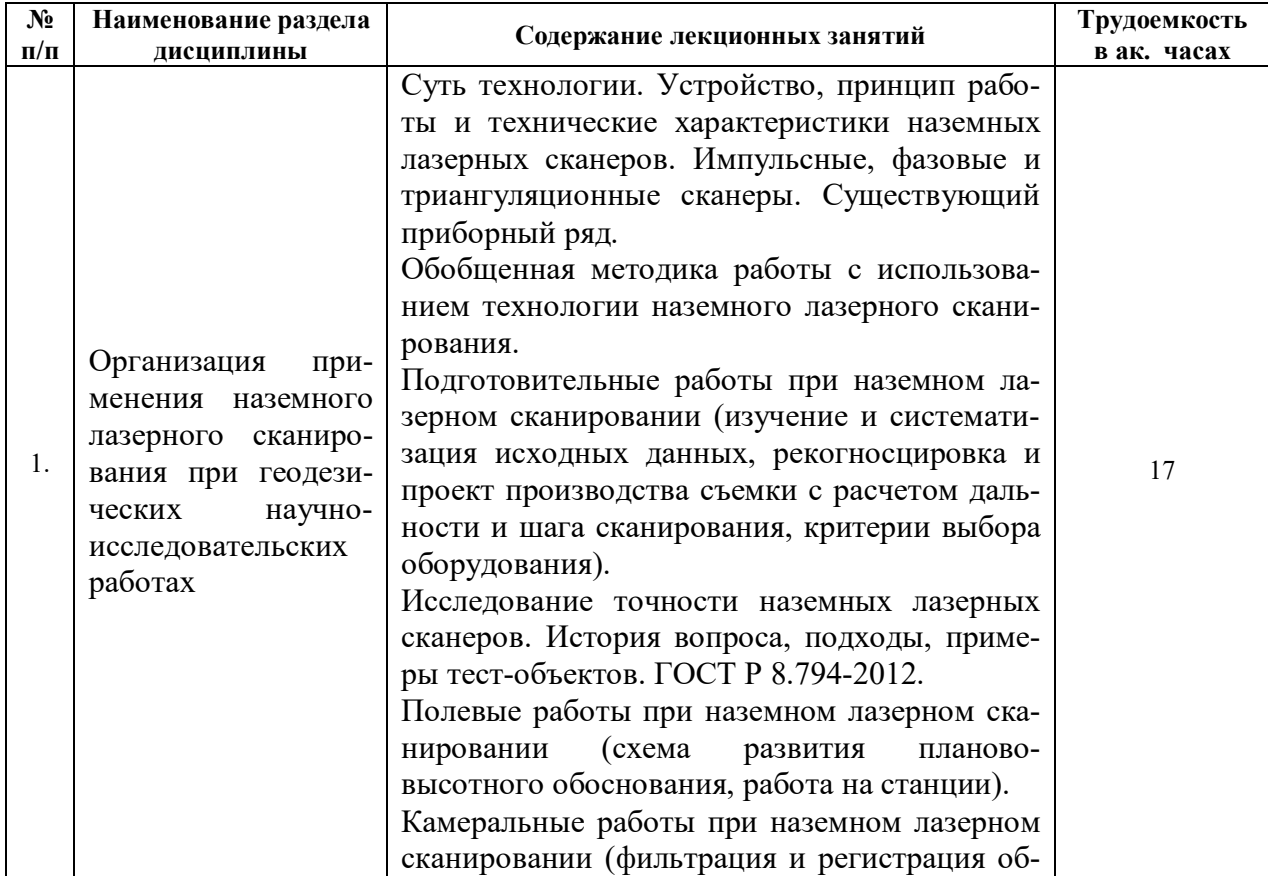

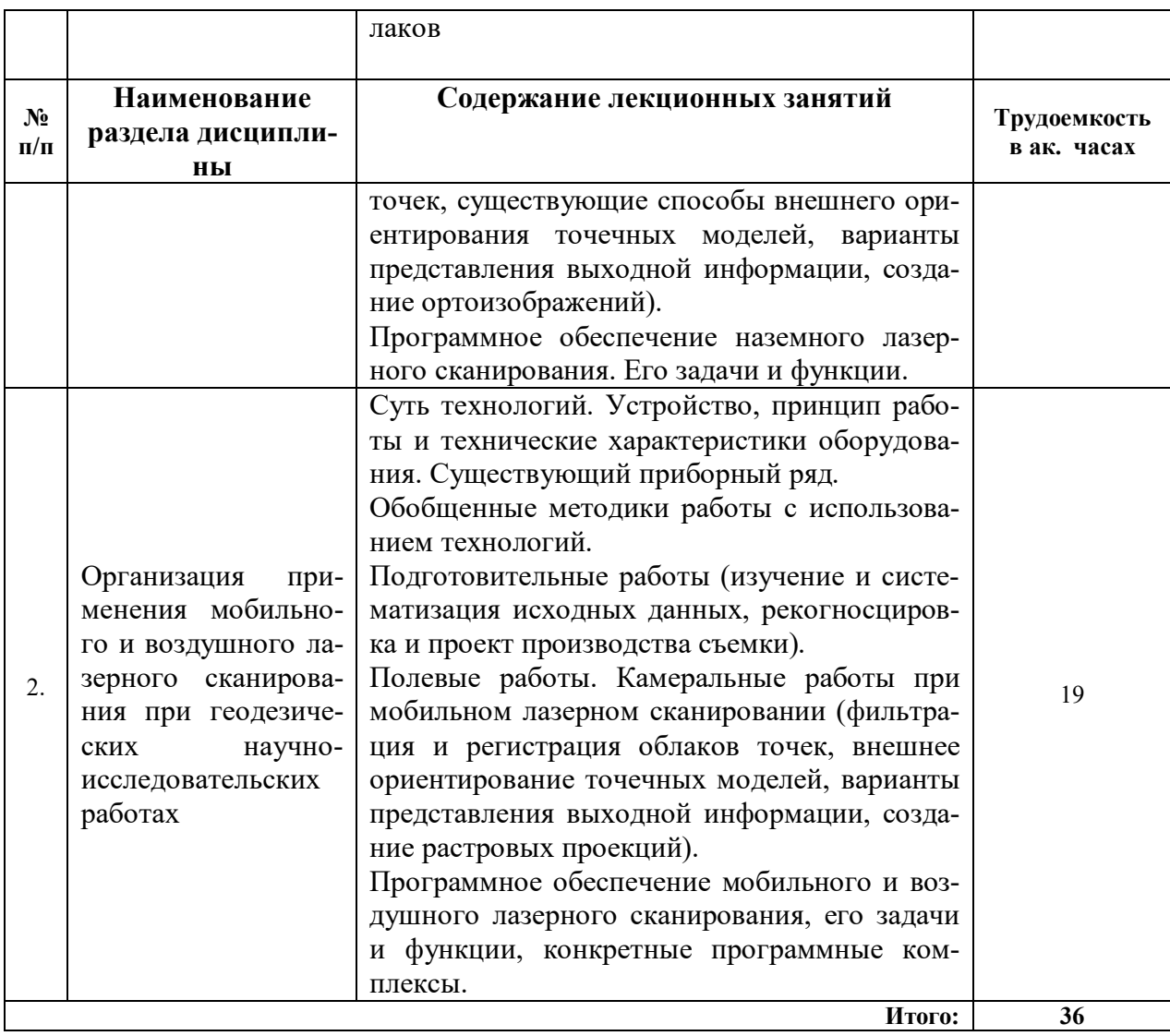

#### 5. Образовательные технологии, используемые при изучении дисциплины

При изучении дисциплины обучающийся использует учебную и научноисследовательскую базу Университета в установленном порядке.

В ходе обучения применяются:

Лекции, которые являются одним из важнейших видов учебных занятий и составляют основу теоретической подготовки обучающихся.

#### Цели лекционных занятий:

-дать систематизированные научные знания по лиспиплине, акцентировать внимание на наиболее сложных вопросах дисциплины;

-стимулировать активную познавательную деятельность обучающихся, способствовать формированию их творческого мышления.

Консультации (текущая консультация, накануне зачета) является одной из форм руководства учебной работой обучающихся и оказания им помощи в самостоятельном изучении материала дисциплины, в ликвидации имеющихся пробелов в знаниях, задолженностей по текущим занятиям, в подготовке письменных работ (проектов).

Текущие консультации проводятся преподавателем, ведущим занятия, научным руководителем и носят как индивидуальный, так и групповой характер.

Самостоятельная работа обучающихся направлена на углубление и закрепление знаний, полученных на лекциях и других занятиях, выработку навыков самостоятельного активного приобретения новых, дополнительных знаний, подготовку к предстоящим учебным занятиям и промежуточному контролю.

# **6. Оценочные средства для текущего контроля успеваемости и промежуточной аттестации**

#### **6.1. Оценочные средства для текущего контроля успеваемости**

#### **Раздел 1. Применение наземного лазерного сканирования при кадастровых работах**

1) Суть технологии наземной лидарной съемки.

2) Обобщенный вариант устройства и принцип работы наземного лидара.

3) Обобщенные формулы перехода от полярной системы координат точки к пространственной декартовой и наоборот.

4) Способы измерения расстояний в наземных лазерных сканерах.

5) Технические характеристики и приборный ряд наземных лазерных сканеров.

# **Раздел 2. Применение мобильного лазерного сканирования при кадастровых работах**

1) Подготовительные работы при мобильной лидарной съемке.

2) Ошибки в величинах, измеряемых мобильным лидаром.

3) Влияние цвета, формы и материала зондируемого объекта на точность измерений лидаров.

4) Внешнее ориентирование облаков точек. Основные математические выражения.

5) Методы фильтрации точек лазерных отражений.

# **6.2. Оценочные средства для проведения промежуточной аттестации (дифференцированного зачета)**

# **6.2.1 Цель и основные задачи дифференцированного зачёта по дисциплине**

Дифференцированный зачет имеет целью проверить знание и понимание обучающимися материала дисциплины.

Индексы контролируемых компетенции - ПК-3, ПК-4.

Дифференцированный зачет проводится путем устного собеседования с обучающимся по материалам дисциплины с выставлением оценок.

# **6.2.2. Примерный перечень вопросов/заданий для подготовки к дифференцированному зачету:**

1) Какие сооружения относятся к уникальным?

2) Какой масштаб в основном используется при создании обзорных чертежей планов, разрезов и фасадов?

3) В чем особенность каркасного, поверхностного и твердотельного трехмерного цифрового моделирования?

4) В чем достоинства и недостатки ручных обмеров?

5) В чем достоинства и недостатки обмеров с использованием тахеометров?

6) Принципиальное отличие информационных моделей зданий и сооружений?

7) Что такое точка лазерного отражения?

8) Какие задачи при кадастровых работах призвана решать наземная лидарная съемка?

9) Какие способы измерения расстояний реализованы в наземных лидарах?

10) Какие производители лидаров вам известны?

11) Как рассчитывается предельный угол падения луча при наземном лазерном сканировании?

12) От каких величин зависит рассчитываемый шаг сканирования наземного лидара?

13) Какие возможности геодезического ориентирования реализованы в современных наземных лазерных сканерах?

14) Дл определения каких характеристик при исследовании точности наземных лидаров используется тест-объект с пространственной радиальной мирой?

15) В чем сущность сканерного хода?

16) Какие трансформации надо выполнить над облаком точек лазерных отражений, чтобы привести его к проектной системе координат?

17) В чем суть ICP-алгоритма при регистрации облаков точек?

18) Что такое ортоизображение, построенное по точкам лазерных отражений?

19) В чем преимущества и недостатки интерактивного моделирования по точкам лазерных отражений?

20) В чем преимущества и недостатки автоматического моделирования по точкам лазерных отражений?

21) Какие наименования программ для обработки данных лидарных съемок вам известны?

22) Функциональные схемы мобильных лидаров?

23) Функциональные схемы воздушных лидаров?

24) Какие задачи при кадастровых работах призвана решать мобильная лидарная съемка?

25) Какие задачи при кадастровых работах призвана решать воздушная лидарная съемка?

26) Что понимают под классификацией точек лазерных отражений?

27) Какие методы классификации точек лазерных отражений вам известны?

28) Что понимают под сегментацией точек лазерных отражений?

29) Какие методы сегментации точек лазерных отражений вам известны?

30) Как получается растр растительности по данным воздушного лазерного сканирования?

31) Какова структура world-файла?

#### 6.2.3. Критерии и процелура оценивания результатов лифференцированного зачета

Развернутый ответ обучающегося должен представлять собой связное, логически последовательное сообщение на определенную тему, показывать его умение применять определения и правила в конкретных случаях.

При оценке ответа обучающегося необходимо руководствоваться следующими критериями:

1) полнота и правильность ответа;

2) степень осознанности и понимания изучаемого материала;

3) знание терминологии и правильное ее использование;

4) соответствие требованиям рабочей программы по дисциплине.

Оценка «отлично». Ответы на поставленные вопросы излагаются логично, последовательно и не требуют дополнительных пояснений. Полно раскрываются причинноследственные связи между явлениями и событиями. Делаются обоснованные выводы. Соблюдаются нормы литературной речи.

Оценка «хорошо». Ответы на поставленные вопросы излагаются систематизировано и последовательно. Материал излагается уверенно. Раскрыты причинно-следственные связи между явлениями и событиями. Демонстрируется умение анализировать материал, однако не все выводы носят аргументированный и доказательный характер. Соблюдаются нормы литературной речи.

Оценка «удовлетворительно». Допускаются нарушения в последовательности изложения. Неполно раскрываются причинно-следственные связи между явлениями и событиями. Демонстрируются поверхностные знания вопроса, с трудом решаются конкретные задачи. Имеются затруднения с выводами. Допускаются нарушения норм литературной речи.

Оценка «неудовлетворительно». Материал излагается непоследовательно, сбивчи-

во, не представляет определенной системы знаний по дисциплине. Не раскрываются причинно-следственные связи между явлениями и событиями. Не проводится анализ. Выводы отсутствуют. Ответы на дополнительные вопросы отсутствуют. Имеются заметные нарушения норм литературной речи.

Итоговая оценка заносится в зачетную ведомость.

#### **7. Перечень учебной литературы и ресурсов сети «Интернет»**

#### **7.1. Обеспеченность литературой**

# **Основная:**

1. Брынь М.Я. Инженерная геодезия и геоинформатика. Краткий курс [Электронный ресурс]: учеб./М.Я. Брынь [и др.]. – Электрон. дан. – Санкт-Петербург: Лань, 2015. – 288 с.

https://e.lanbook.com/reader/book/64324/#1

2. Антонович К.М. Использование спутниковых радионавигационных систем в геодезии [Текст]. В 2 т. Монография / К.М. Антонович; ГОУ ВПО «Сибирская государственная геодезическая академия». – М.: ФГУП «Картгеоцентр», 2006. – 360 с.: ил.

3. Медведев Е.М. Лазерная локация земли и леса: учебное пособие. – 2-е изд., перераб. и доп. / Е.М. Медведев [и др.]. - М.: Геолидар, Геоскосмос; Красноярск: Институт леса им. В.Н. Сукачева СО РАН, 2007. – 230 с.

4. Якушенков Ю.Г. Основы оптико-электронного приборостроения [Электронный ресурс] : учебник. – 2-е изд., перераб. и доп. / Ю. Г. Якушенков. – М. : Логос, 2013. – 376 с. (Новая университетская библиотека). - ISBN 978-5-98704-652-4

http://znanium.com/bookread2.php?book=469671

#### **Дополнительная:**

1. Федотов Г.А. Инженерная геодезия: учебник / Г.А. Федотов. — 6-е изд., перераб. и доп. - М. : ИНФРА-М, 2018. — 479 с. — (Высшее образование: Специалитет).

http://znanium.com/bookread2.php?book=939279

2. Середович В.А. Наземное лазерное сканирование: монография / В.А. Середович [и др.]. - Новосибирск: СГГА, 2009. – 261 с.

3. Ямбаев Х.К. Геодезическое инструментоведение [Текст]: учеб. для вузов/ Х.К. Ямбаев, 2011. - 583с.

#### **7.2.Учебно-методическое обеспечение самостоятельной работы аспиранта**

Методические указания для самостоятельной работы аспирантов ior.spmi.ru

#### **7.3. Ресурсы сети Интернет**

- Сайт Российской государственной библиотеки: http://www.rsl.ru.

- Сайт Государственной публичной научно-технической библиотеки России: http://www.gpntb.ru.

- Каталог образовательных Интернет-ресурсов: http://www.edu.ru/modules.php.

- Специализированный портал по информационно-коммуникационным технологиям в образовании: http://www.ict.edu.ru.

#### **7.4. Электронно-библиотечные системы**

- ЭБС издательства «Лань»: https://e.lanbook.com.

- ЭБС издательства «Юрайт»: https://biblio-online.ru.

- ЭБС «Университетская библиотека онлайн»: https://biblioclub.ru.

- ЭБС «ZNANIUM.COM»: https://znanium.com.

- ЭБС «IPRbooks»: https://iprbookshop.ru.

- ЭБС «Elibrary»: https://elibrary.ru.

#### **7.5. Современные профессиональные базы данных**

- Электронная база данных Scopus: https://scopus.com.

- «Clarivate Analytics»: https://Clarivate.com.

- «Springer Nature»: http://100k20.ru/products/journals.

#### **7.6. Информационные справочные системы**

- Справочно-правовая информационная система Консультант Плюс: http://www.consultant.ru.

- Электронно-периодический справочник «Система Гарант»: http://www.garant.ru.

- ООО «Современные медиа-технологии в образовании и культуре»: http://www.informio.ru.

#### **8. Материально-техническое обеспечение**

Перечень материально-технического обеспечения включает в себя технические средства обучения, служащие для представления информации (мультимедийные проекторы и т.д.). Имеются специальные помещения для проведения занятий лекционного типа, групповых и индивидуальных консультаций, текущего контроля и промежуточной аттестации, а также помещения для самостоятельной работы и помещения для хранения и профилактического обслуживания оборудования, которые укомплектованы специализированной мебелью и техническими средствами обучения, служащими для представления информации.

#### **8.1. Аудитории для проведения практических занятий, консультаций, текущего контроля и промежуточной аттестации**

#### 16 посадочных мест

Оснащенность: Стол компьютерный для студентов (тип 4) - 3 шт., стол компьютерный для студентов (тип 6) - 2 шт., стол компьютерный для студентов (тип 7) - 1 шт., кресло преподавателя (сетка, цвет черный) - 17 шт., доска напольная мобильная белая магнитно-маркерная «Magnetoplan» 1800мм×1200мм - 1 шт., моноблок Lenovo M93Z Intel Q87 - 17 шт., (возможность доступа к сети «Интернет»), плакат - 5 шт.

Перечень лицензионного программного обеспечения: Microsoft Windows 7 Professional, Microsoft Office 2007 Professional Plus; CorelDRAW Graphics Suite X5, Autodesk product: Building Design Suite Ultimate 2016, product Key: 766H1, антивирусное программное обеспечение: Kaspersky Endpoint Security, 7-zip (свободно распространяемое ПО), Foxit Reader (свободно распространяемое ПО), SeaMonkey (свободно распространяемое ПО), Chromium (свободно распространяемое ПО), Java Runtime Environment (свободно распространяемое ПО), doPDF (свободно распространяемое ПО), GNU Image Manipulation Program (свободно распространяемое ПО), Inkscape (свободно распространяемое ПО), XnView (свободно распространяемое ПО), K-Lite Codec Pack (свободно распространяемое ПО), FAR Manager (свободно распространяемое ПО), Cisco Packet Tracer 7.1 (свободно распространяемое ПО), Quantum GIS (свободно распространяемое ПО), Python (свободно распространяемое ПО), R (свободно распространяемое ПО), Rstudio (свободно распространяемое ПО), SMath Studio (свободно распространяемое ПО), GNU Octave (свободно распространяемое ПО), Scilab (свободно распространяемое ПО).

#### 28 посадочных мест

Оснащенность: Стол аудиторный для студентов – 15 шт., стул аудиторный - 28 шт., кресло для преподавателя – 1 шт., доска настенная белая магнитно-маркерная – 1 шт., переносная настольная трибуна - 1 шт., проекционный телевизор Samsung - 1 шт., неттоп Lenovo M 700Tiny – 1 шт. (возможность доступа к сети «Интернет»), монитор – 1 шт., телевизор ЖК – 1 шт., плакат – 4 шт.

Перечень лицензионного программного обеспечения: Microsoft Windows 7 Professional, Microsoft Office 2007 Professional Plus; CorelDRAW Graphics Suite X5, Autodesk product: Building Design Suite Ultimate 2016, product Key: 766H1, антивирусное программное обеспечение: Kaspersky Endpoint Security, 7-zip (свободно распространяемое ПО), Foxit Reader (свободно распространяемое ПО), SeaMonkey (свободно распространяемое ПО), Chromium (свободно распространяемое ПО), Java Runtime Environment (свободно распространяемое ПО), doPDF (свободно распространяемое ПО), GNU Image Manipulation Program (свободно распространяемое ПО), Inkscape (свободно распространяемое ПО), XnView (свободно распространяемое ПО), K-Lite Codec Pack (свободно распространяемое ПО), FAR Manager (свободно распространяемое ПО), Cisco Packet Tracer 7.1 (свободно распространяемое ПО), Quantum GIS (свободно распространяемое ПО), Python (свободно распространяемое ПО), R (свободно распространяемое ПО), Rstudio (свободно распространяемое ПО), SMath Studio (свободно распространяемое ПО), GNU Octave (свободно распространяемое ПО), Scilab (свободно распространяемое ПО).

30 посадочных мест

Оснащенность: Стол аудиторный для студентов - 16 шт., стул - 30 шт., кресло для преподавателя – 1 шт., доска настенная белая магнитно-маркерная – 1 шт.; переносная настольная трибуна-1 шт., неттоп Lenovo M 700Tiny – 1 шт. (возможность доступа к сети «Интернет»), монитор – 1 шт., телевизор ЖК – 1 шт., плакат – 4 шт.

Перечень лицензионного программного обеспечения: Microsoft Windows 7 Professional, Microsoft Office 2007 Professional Plus; CorelDRAW Graphics Suite X5, Autodesk product: Building Design Suite Ultimate 2016, product Key: 766H1, антивирусное программное обеспечение: Kaspersky Endpoint Security, 7-zip (свободно распространяемое ПО), Foxit Reader (свободно распространяемое ПО), SeaMonkey (свободно распространяемое ПО), Chromium (свободно распространяемое ПО), Java Runtime Environment (свободно распространяемое ПО), doPDF (свободно распространяемое ПО), GNU Image Manipulation Program (свободно распространяемое ПО), Inkscape (свободно распространяемое ПО), XnView (свободно распространяемое ПО), K-Lite Codec Pack (свободно распространяемое ПО), FAR Manager (свободно распространяемое ПО), Cisco Packet Tracer 7.1 (свободно распространяемое ПО), Quantum GIS (свободно распространяемое ПО), Python (свободно распространяемое ПО), R (свободно распространяемое ПО), Rstudio (свободно распространяемое ПО), SMath Studio (свободно распространяемое ПО), GNU Octave (свободно распространяемое ПО), Scilab (свободно распространяемое ПО).

10 посадочных мест

Оснащенность: Стол рабочий - 2 шт., стул аудиторный - 10 шт., кресло для преподавателя – 1 шт., доска настенная белая магнитно-маркерная - 1 шт., неттоп Lenovo M 700Tiny – 1 шт. (возможность доступа к сети «Интернет»), телевизор ЖК – 1 шт., плакат – 1 шт.

Перечень лицензионного программного обеспечения: Microsoft Windows 7 Professional, Microsoft Office 2007 Professional Plus; CorelDRAW Graphics Suite X5, Autodesk product: Building Design Suite Ultimate 2016, product Key: 766H1, антивирусное программное обеспечение: Kaspersky Endpoint Security, 7-zip (свободно распространяемое ПО), Foxit Reader (свободно распространяемое ПО), SeaMonkey (свободно распространяемое ПО), Chromium (свободно распространяемое ПО), Java Runtime Environment (свободно распространяемое ПО), doPDF (свободно распространяемое ПО), GNU Image

Manipulation Program (свободно распространяемое ПО), Inkscape (свободно распространяемое ПО), XnView (свободно распространяемое ПО), K-Lite Codec Pack (свободно распространяемое ПО), FAR Manager (свободно распространяемое ПО), Cisco Packet Tracer 7.1 (свободно распространяемое ПО), Quantum GIS (свободно распространяемое ПО), Python (свободно распространяемое ПО), R (свободно распространяемое ПО), Rstudio (свободно распространяемое ПО), SMath Studio (свободно распространяемое ПО), GNU Octave (свободно распространяемое ПО), Scilab (свободно распространяемое ПО).

7 посадочных мест

Оснащенность: Стол рабочий - 1 шт.; стул аудиторный - 7 шт., кресло для преподавателя – 1 шт., доска настенная белая магнитно-маркерная - 1 шт., неттоп Lenovo M 700Tiny – 1 шт. (возможность доступа к сети «Интернет»), телевизор ЖК – 1 шт.

Перечень лицензионного программного обеспечения: Microsoft Windows 7 Professional, Microsoft Office 2007 Professional Plus; CorelDRAW Graphics Suite X5, Autodesk product: Building Design Suite Ultimate 2016, product Key: 766H1, антивирусное программное обеспечение: Kaspersky Endpoint Security, 7-zip (свободно распространяемое ПО), Foxit Reader (свободно распространяемое ПО), SeaMonkey (свободно распространяемое ПО), Chromium (свободно распространяемое ПО), Java Runtime Environment (свободно распространяемое ПО), doPDF (свободно распространяемое ПО), GNU Image Manipulation Program (свободно распространяемое ПО), Inkscape (свободно распространяемое ПО), XnView (свободно распространяемое ПО), K-Lite Codec Pack (свободно распространяемое ПО), FAR Manager (свободно распространяемое ПО), Cisco Packet Tracer 7.1 (свободно распространяемое ПО), Quantum GIS (свободно распространяемое ПО), Python (свободно распространяемое ПО), R (свободно распространяемое ПО), Rstudio (свободно распространяемое ПО), SMath Studio (свободно распространяемое ПО), GNU Octave (свободно распространяемое ПО), Scilab (свободно распространяемое ПО).

#### **8.2. Помещение для самостоятельной работы**

1. Оснащенность помещения для самостоятельной работы: 13 посадочных мест. Стул – 25 шт., стол – 2 шт., стол компьютерный – 13 шт., шкаф – 2 шт., доска аудиторная маркерная – 1 шт., АРМ учебное ПК (монитор + системный блок) – 14 шт. Доступ к сети «Интернет», в электронную информационно-образовательную среду Университета.

Перечень лицензионного программного обеспечения: Microsoft Windows 7 Professional, Microsoft Office 2007 Professional Plus, антивирусное программное обеспечение: Kaspersky Endpoint Security, 7-zip (свободно распространяемое ПО), Foxit Reader (свободно распространяемое ПО), SeaMonkey (свободно распространяемое ПО), Chromium (свободно распространяемое ПО), Java Runtime Environment (свободно распространяемое ПО), doPDF (свободно распространяемое ПО), GNU Image Manipulation Program (свободно распространяемое ПО), Inkscape (свободно распространяемое ПО), XnView (свободно распространяемое ПО), K-Lite Codec Pack (свободно распространяемое ПО), FAR Manager (свободно распространяемое ПО).

2. Оснащенность помещения для самостоятельной работы: 17 посадочных мест. Доска для письма маркером – 1 шт., рабочие места студентов, оборудованные ПК с доступом в сеть Университета – 17 шт., мультимедийный проектор – 1 шт., АРМ преподавателя для работы с мультимедиа – 1 шт. (системный блок, мониторы – 2 шт.), стол – 18 шт., стул – 18 шт. Доступ к сети «Интернет», в электронную информационно-образовательную среду Университета.

Перечень лицензионного программного обеспечения: Microsoft Windows 7 Professional; Microsoft Windows XP Professional, Microsoft Office 2007 Professional Plus, антивирусное программное обеспечение: Kaspersky Endpoint Security, 7-zip (свободно распространяемое ПО), Foxit Reader (свободно распространяемое ПО), SeaMonkey (свободно распространяемое ПО), Chromium (свободно распространяемое ПО), Java Runtime Environment (свободно распространяемое ПО), doPDF (свободно распространяемое ПО), GNU Image Manipulation Program (свободно распространяемое ПО), Inkscape (свободно распространяемое ПО), XnView (свободно распространяемое ПО), K-Lite Codec Pack (свободно распространяемое ПО), FAR Manager (свободно распространяемое ПО).

# **8.3. Помещения для хранения и профилактического обслуживания оборудования**

1. Центр новых информационных технологий и средств обучения:

Оснащенность: персональный компьютер - 2 шт. (доступ к сети «Интернет»), монитор - 4 шт., сетевой накопитель - 1 шт., источник бесперебойного питания - 2 шт., телевизор плазменный Panasonic - 1 шт., точка Wi-Fi - 1 шт., паяльная станция - 2 шт., дрель - 5 шт., перфоратор - 3 шт., набор инструмента - 4 шт., тестер компьютерной сети - 3 шт., баллон со сжатым газом - 1 шт., паста теплопроводная - 1 шт., пылесос - 1 шт., радиостанция - 2 шт., стол – 4 шт., тумба на колесиках - 1 шт., подставка на колесиках - 1 шт., шкаф - 5 шт., кресло - 2 шт., лестница Alve - 1 шт.

Перечень лицензионного программного обеспечения: Microsoft Windows 7 Professional, Microsoft Office 2010 Professional Plus, антивирусное программное обеспечение: Kaspersky Endpoint Security, 7-zip (свободно распространяемое ПО), Foxit Reader (свободно распространяемое ПО), SeaMonkey (свободно распространяемое ПО), Chromium (свободно распространяемое ПО), Java Runtime Environment (свободно распространяемое ПО), doPDF (свободно распространяемое ПО), GNU Image Manipulation Program (свободно распространяемое ПО), Inkscape (свободно распространяемое ПО), XnView (свободно распространяемое ПО), K-Lite Codec Pack (свободно распространяемое ПО), FAR Manager (свободно распространяемое ПО).

2. Центр новых информационных технологий и средств обучения:

Оснащенность: стол - 5 шт., стул - 2 шт., кресло - 2 шт., шкаф - 2 шт., персональный компьютер - 2 шт. (доступ к сети «Интернет»), монитор - 2 шт., МФУ - 1 шт., тестер компьютерной сети - 1 шт., баллон со сжатым газом - 1 шт., шуруповерт - 1 шт.

Перечень лицензионного программного обеспечения: Microsoft Windows 7 Professional, Microsoft Office 2007 Professional Plus, антивирусное программное обеспечение: Kaspersky Endpoint Security, 7-zip (свободно распространяемое ПО), Foxit Reader (свободно распространяемое ПО), SeaMonkey (свободно распространяемое ПО), Chromium (свободно распространяемое ПО), Java Runtime Environment (свободно распространяемое ПО), doPDF (свободно распространяемое ПО), GNU Image Manipulation Program (свободно распространяемое ПО), Inkscape (свободно распространяемое ПО), XnView (свободно распространяемое ПО), K-Lite Codec Pack (свободно распространяемое ПО), FAR Manager (свободно распространяемое ПО).

3. Центр новых информационных технологий и средств обучения (Учебный центр №3 (Инженерный корпус)):

Оснащенность: стол - 2 шт., стул - 4 шт., кресло - 1 шт., шкаф - 2 шт., персональный компьютер - 1 шт. (доступ к сети «Интернет»), веб-камера Logitech HD C510 - 1 шт., колонки Logitech - 1 шт., тестер компьютерной сети - 1 шт., дрель - 1 шт., телефон - 1 шт., набор ручных инструментов - 1 шт.

Перечень лицензионного программного обеспечения: Microsoft Windows 7 Professional, Microsoft Office 2007 Professional Plus, антивирусное программное обеспечение: Kaspersky Endpoint Security, 7-zip (свободно распространяемое ПО), Foxit Reader (свободно распространяемое ПО), SeaMonkey (свободно распространяемое ПО), Chromium (свободно распространяемое ПО), Java Runtime Environment (свободно распространяемое ПО), doPDF (свободно распространяемое ПО), GNU Image Manipulation Program (свободно распространяемое ПО), Inkscape (свободно распространяемое ПО), XnView (свободно распространяемое ПО), K-Lite Codec Pack (свободно распространяемое ПО), FAR Manager (свободно распространяемое ПО).

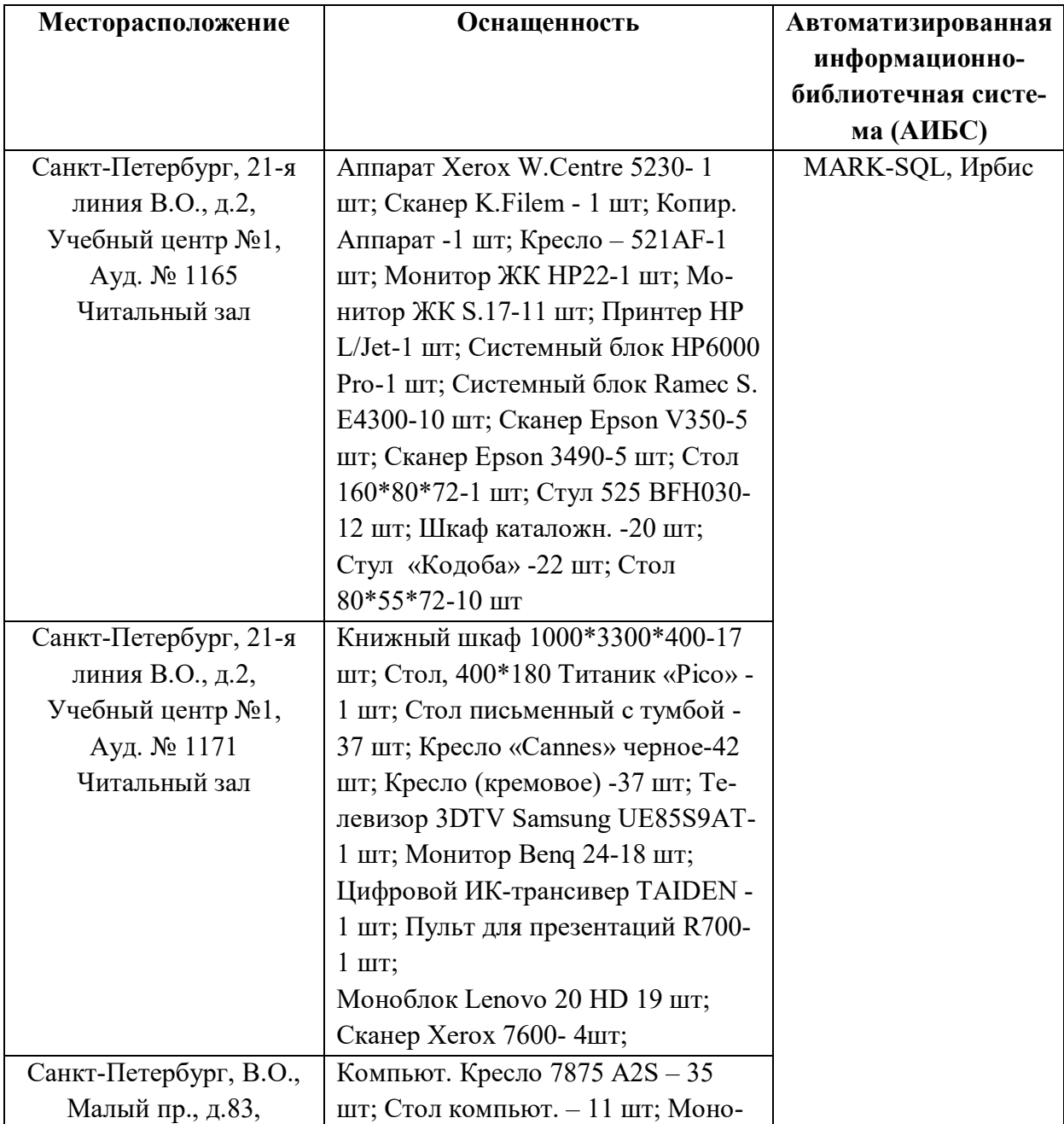

# **8.4. Библиотека Университета**

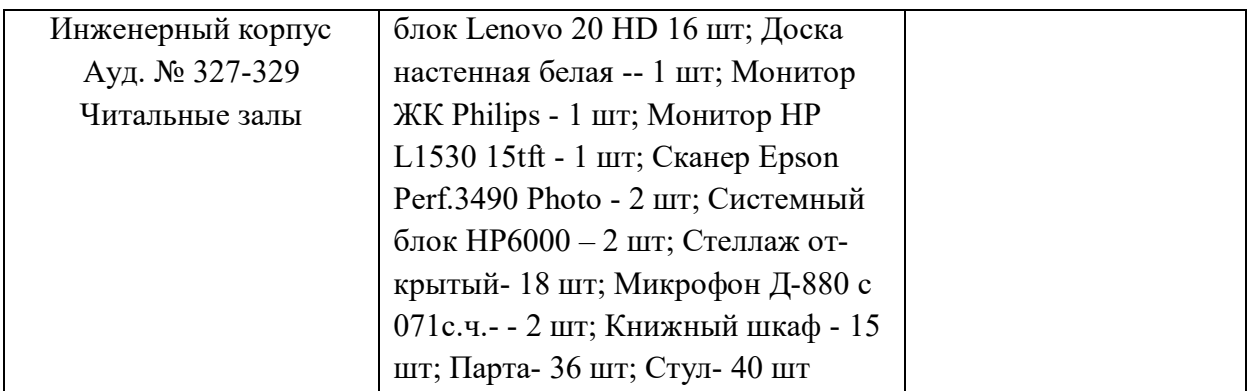

# **8.5. Лицензионное программное обеспечение**

1. Microsoft Windows 7 Professional Microsoft Windows 10 Professional Корпорация Майкрософт, срок полезного использования – бессрочно.

2. Microsoft Windows 10 Professional Корпорация Майкрософт, срок полезного использования – бессрочно.

3. Microsoft Office Standard 2019 Russian Корпорация Майкрософт срок полезного использования – бессрочно

4. Антивирусное программное обеспечение Kaspersky Endpoint Security.

# ЛИСТ АКТУАЛИЗАЦИИ РАБОЧЕЙ ПРОГРАММЫ ДИСЦИПЛИНЫ

Рабочая программа дисциплины Организация геодезических научно-исследовательских<br>работ рассмотрена и актуализирована на заседании кафедры инженерной геодезии

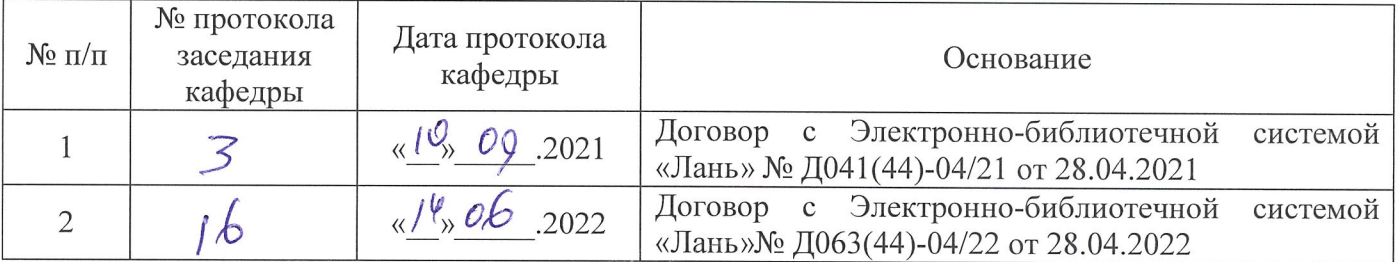